# bubble ronn SG Welcome to **Open RAN Studio** Mini-Series

### **Open RAN Studio Mini-Series - Europe-Asia Edition** Event by BubbleRAN

🛅 Thu, May 25, 2023, 9:00 AM - 10:30 AM (your local time) 🛛 Add to calendar 💌

Online

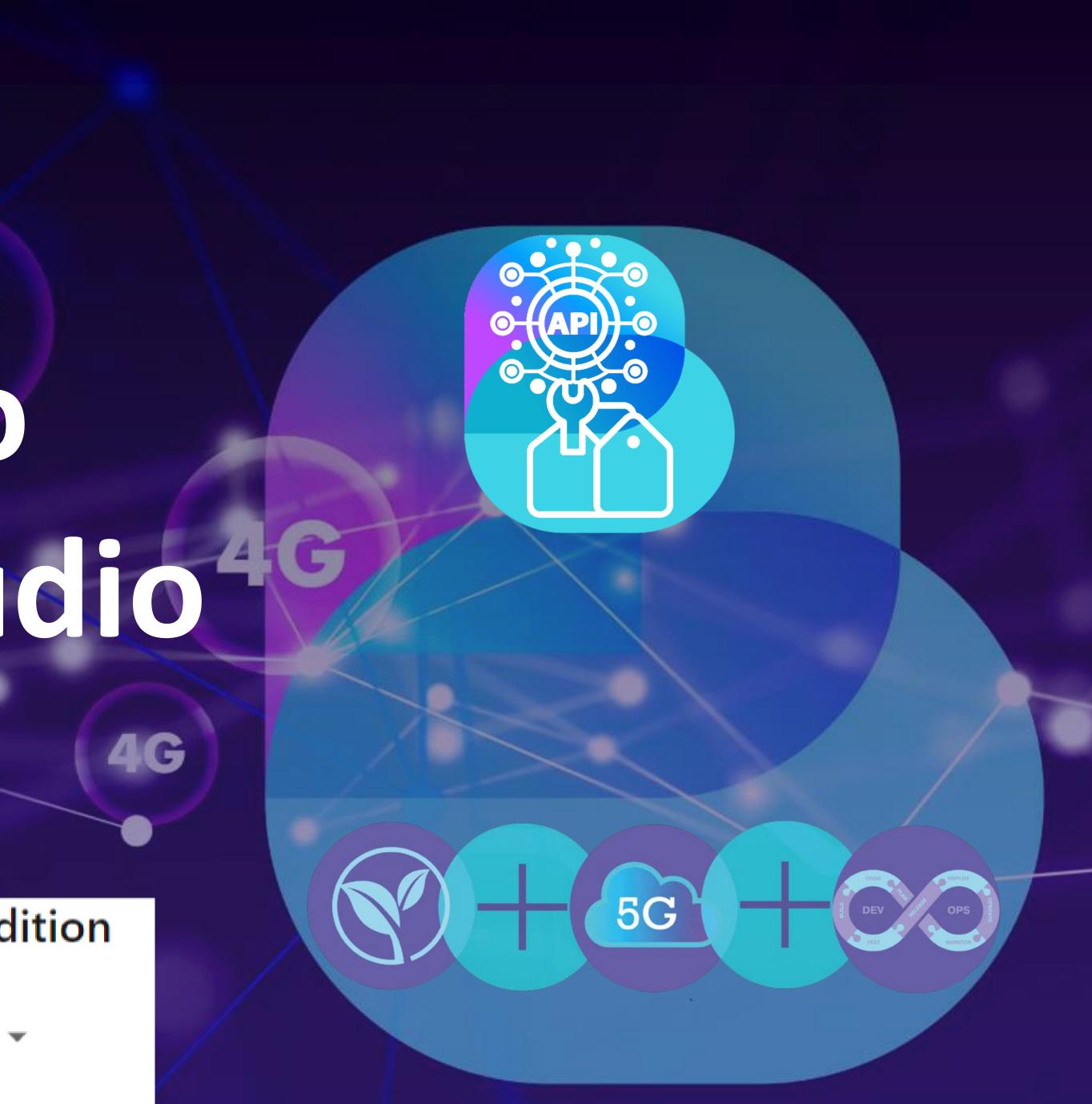

## Agenda

- 8:55 9:05
- 9:05 9:15
- 9:15 9:30
- 9:30 9:35
- 9:35 9:50
- 9:50 10:05
- 10:05 10:15
- 10:15 10:20
- 10:20 10:30

- Welcome speech (Ilias) Why Open RAN Studio? (Navid) Live deployment of a cloud-native 5G SA blueprint (Navid) Break Live deployment of a cloud-native 5G Open RAN blueprint (Alireza) Interactive KPM and data collection xApp (ChiehChun)
- How to develop an xApp? (Ilias)
- Towards ML DevKit for xApps (Khoa)
- **Q&A** and Take a way message (All)

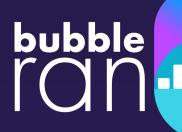

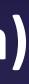

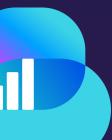

# Disclaimer

- This episode will be delivered in a form of an **overview** of Open RAN/O-RAN coupled with two live end-to-end demos and few details about xApp design and development • Not to be considered as a tutorial or training.
- The materials and demo presented here are based on the latest version (Bronze) of Open RAN studio and not replicatable with the current version (Almond)
  - Existing examples require updates to work with the new version
  - Online Open Documentation is only valid for the current version of ORS (Almond)
- review.

© BubbleRAN 2023

The presented material should be viewed holistically. Overlooking to the concepts with unexpected accuracy is unadvised. Always do your own research or ask experts for a detailed

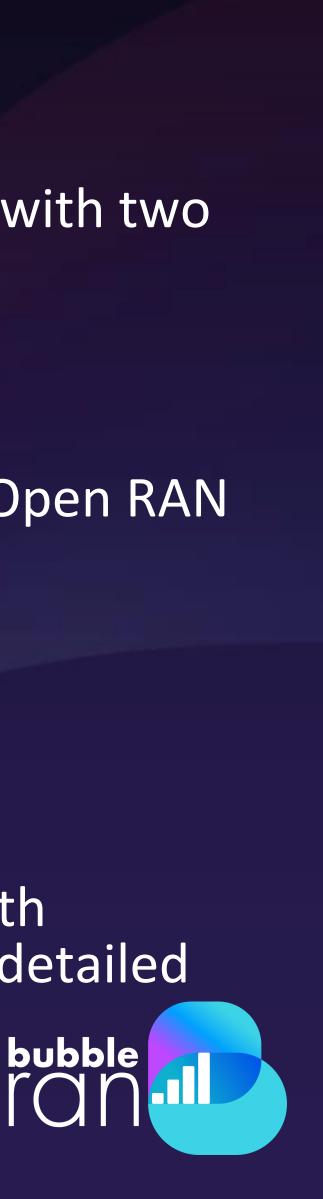

## **Zoom Interactions**

- Always mute the microphone to minimize background noise

- send a separate email with all the resources.

• Please add your affiliation to your zoom name, e.g. Navid Nikaein (BubbleRAN)

• Use Zoom Chat for any questions or comments outside of the Q&A session. This is highly recommended to be able to answer all the questions. The team will reply you.

The recorded video will be published on the BubbleRAN Youtube channel. We will bubble

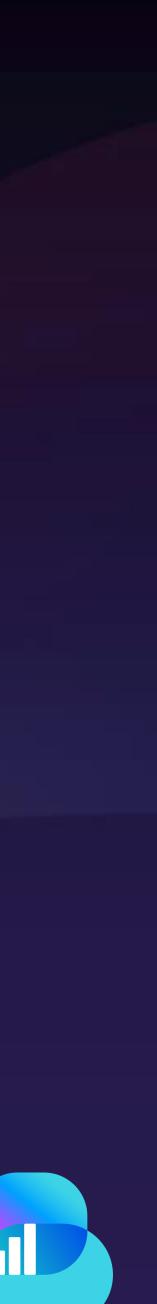

# Thanks to The Team To make this event possible

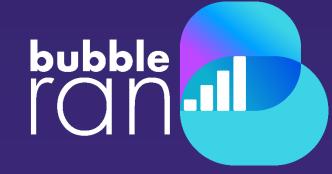

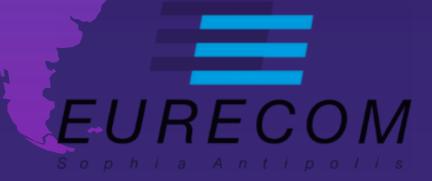

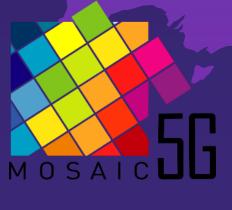

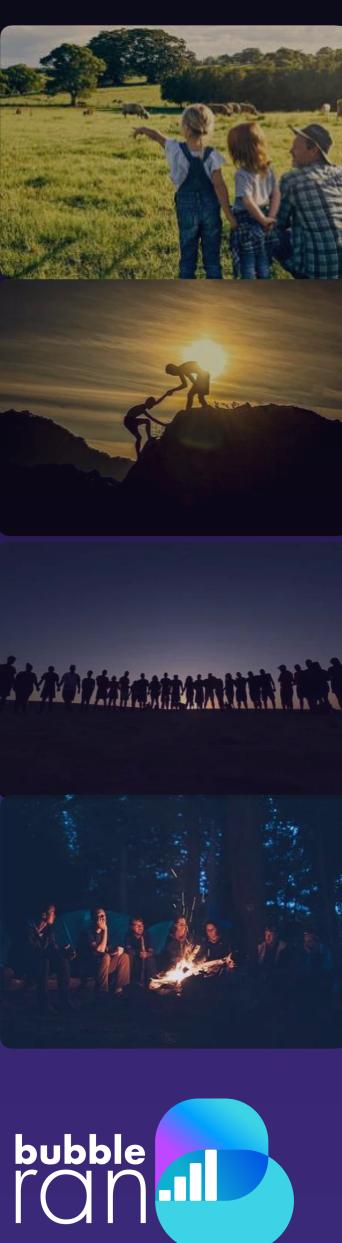

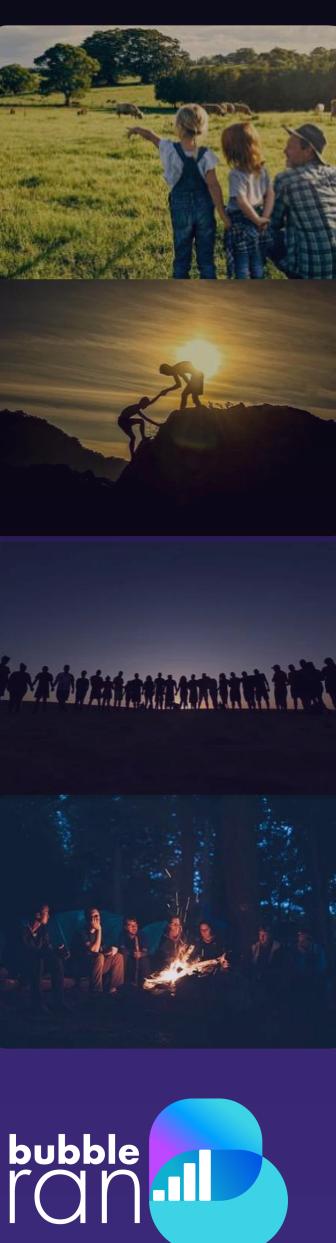

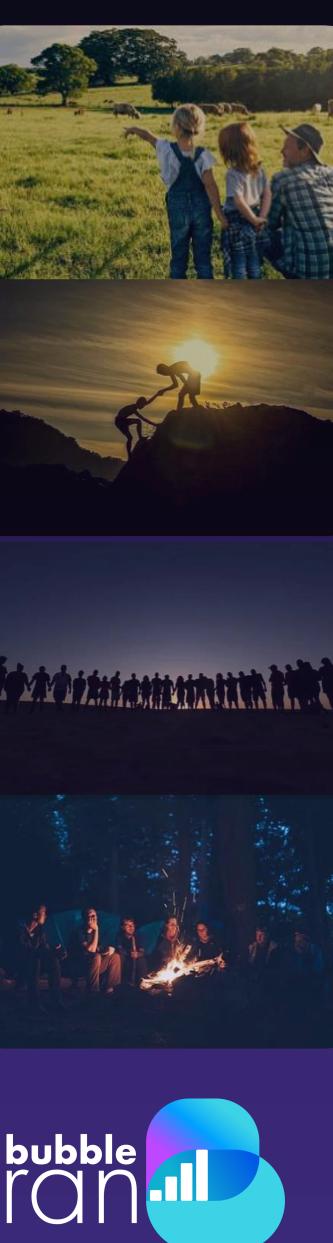

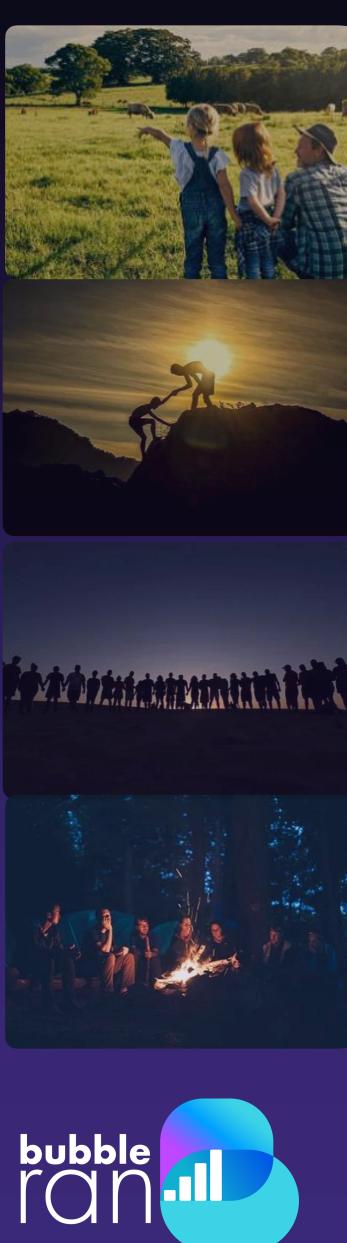

# **Open RAN in Nutshell**

- What is Open RAN ?
- Why Open RAN?
  - allow more favorable horizontal market conditions
- What is the Objective?

Static/vertical Market Few Vendors Proprietary/HW solution

© BubbleRAN 2023

### • A collective action in building an open telecom network that complies to 3GPP

# Because the established vendor lock-in is restricting innovation and does not

Dynamic/Horizontal Market Multitude of vendors WhiteBox Open IF solution

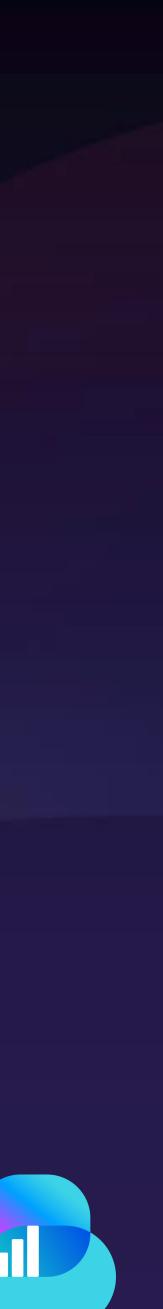

bubble

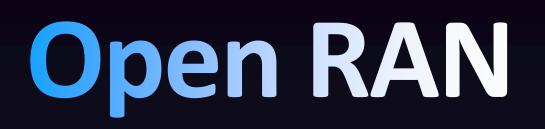

### **Traditional RAN** Interfaces are vendor specific and non-interoperable with other vendors

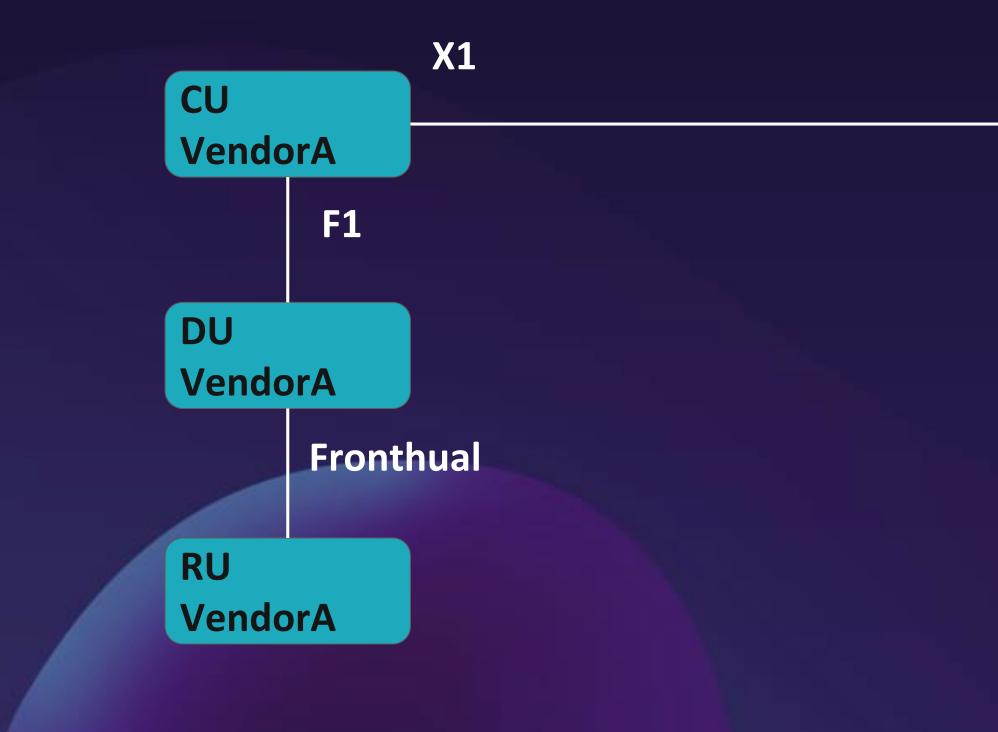

© BubbleRAN 2023

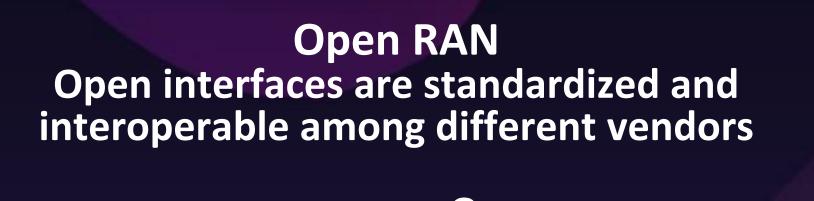

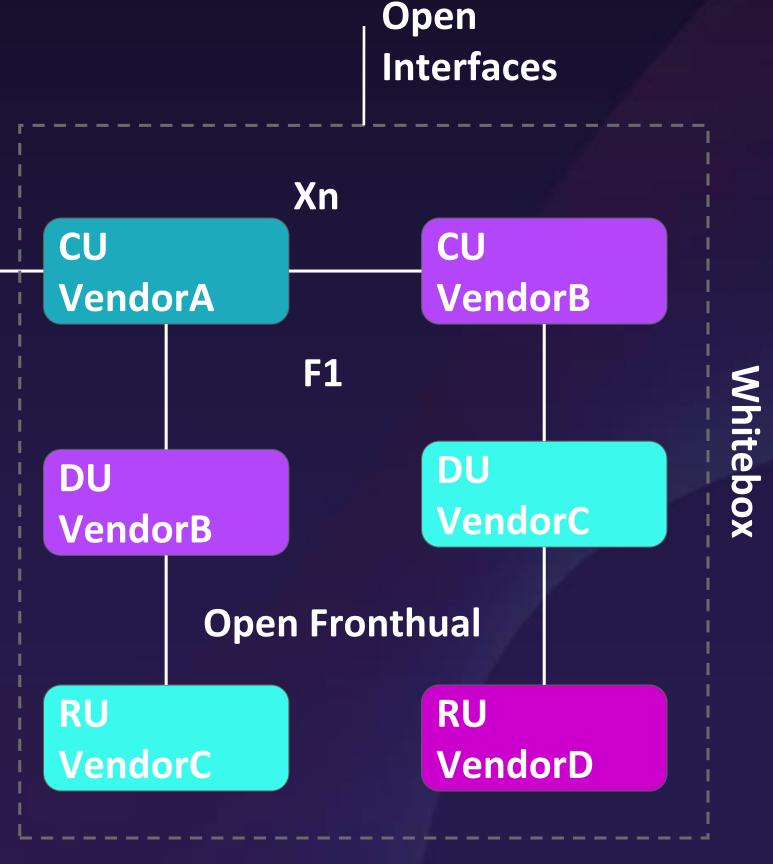

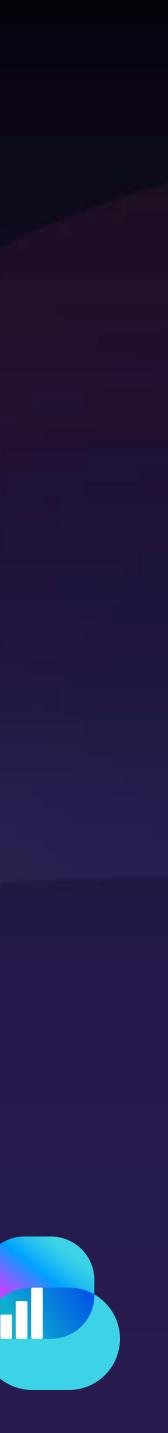

bubble

# **O-RAN Architecture & Interfaces**

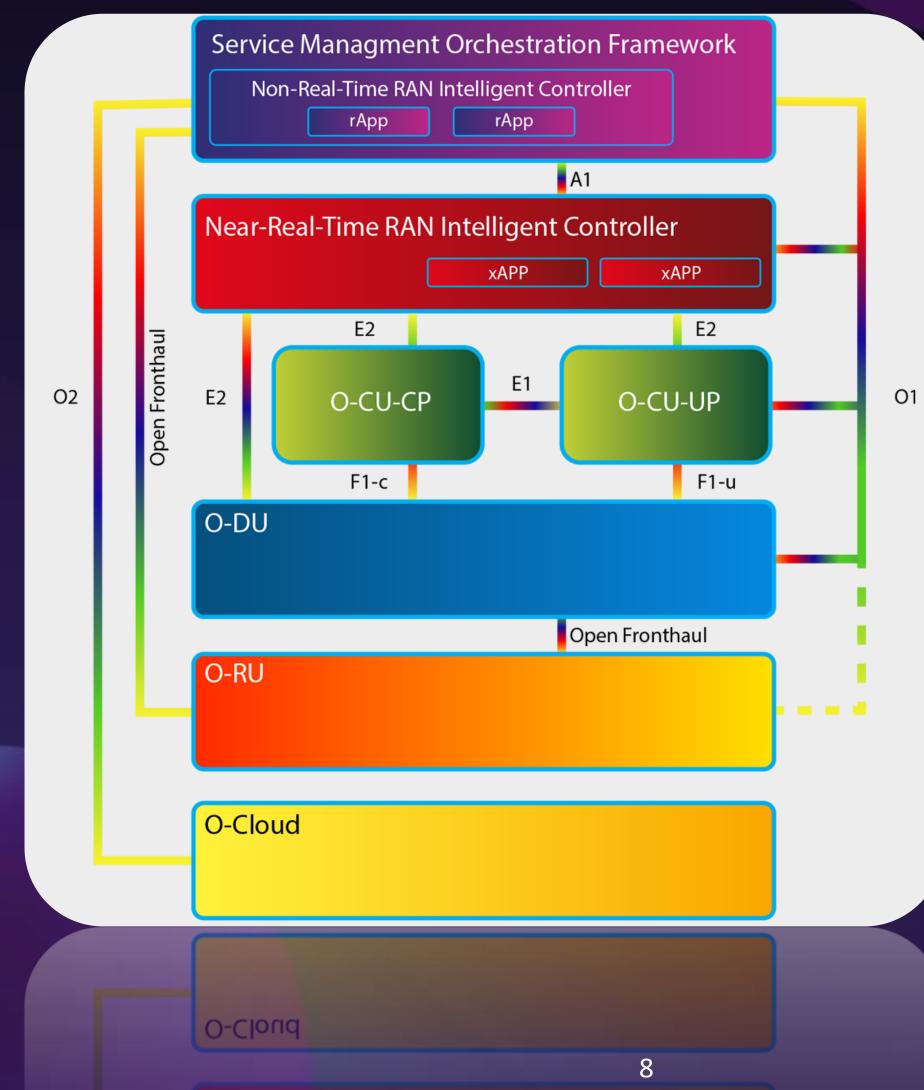

© BubbleRAN 2023

**O1: SMO to all O2: SMO to O-Cloud** A1: Non-RT RIC to Neal-RT RIC E1: O-CU UP and CP E2: Neal-RT RIC to E2 Nodes F1-C: O-CU CP to O-DU CP F1-U: O-CU UP to O-DU UP **Open Fronthaul(7.2): O-DU to O-RU** 

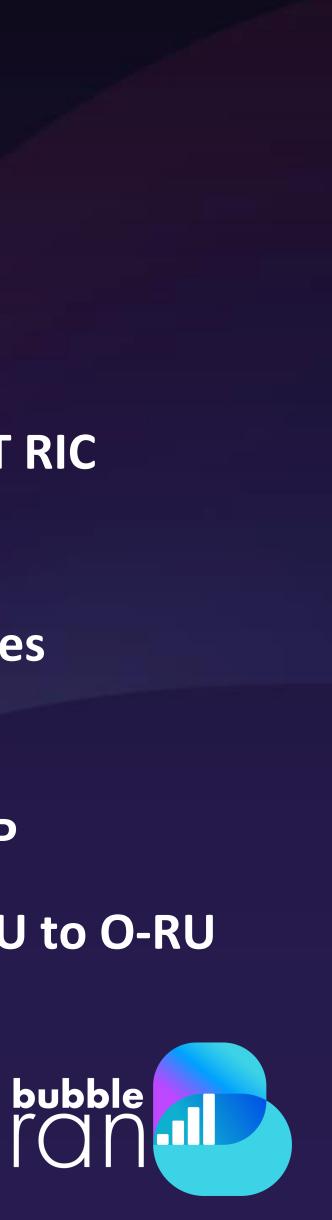

# Need for a realistic end-to-end 4G/5G O-RAN platform and ecosystem of xApps based on Open Source Components

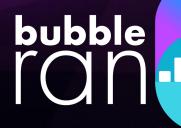

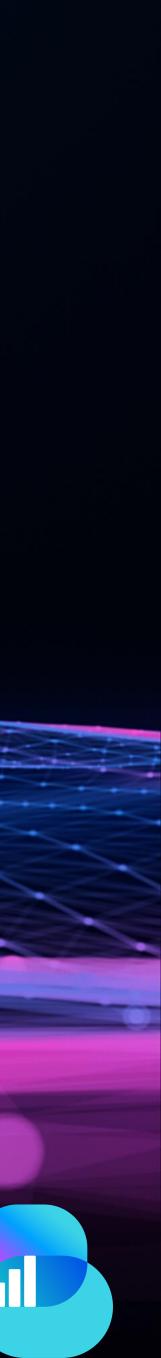

# What is Open RAN Studio (ORS)?

standard-compliant network with edge services, at scale.

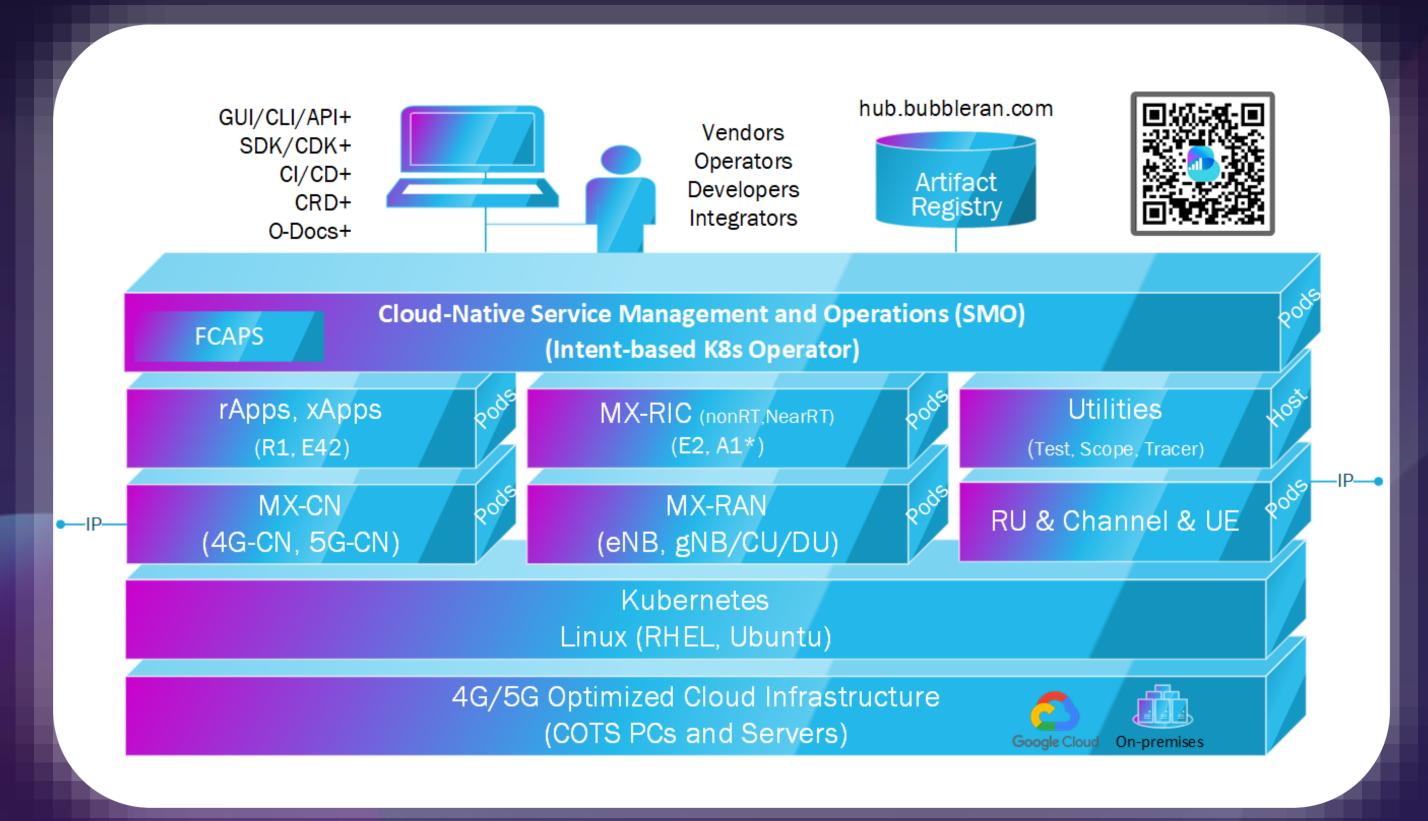

© BubbleRAN 2023

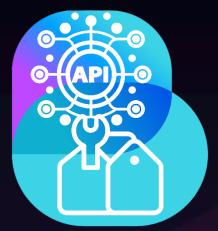

Open RAN Studio is world-first production-grade cloud-native platform to seamlessly design, operate, experiment an emulated end-to-end 3GPP & O-RAN

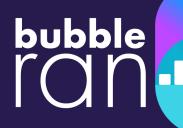

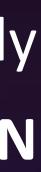

# Today's Focus

### End-to-end 5G SA and Open RAN deployment in the emulation mode with RU-CH-UE in the loop based on OpenAirInterface 5G stack and M5G FlexRIC

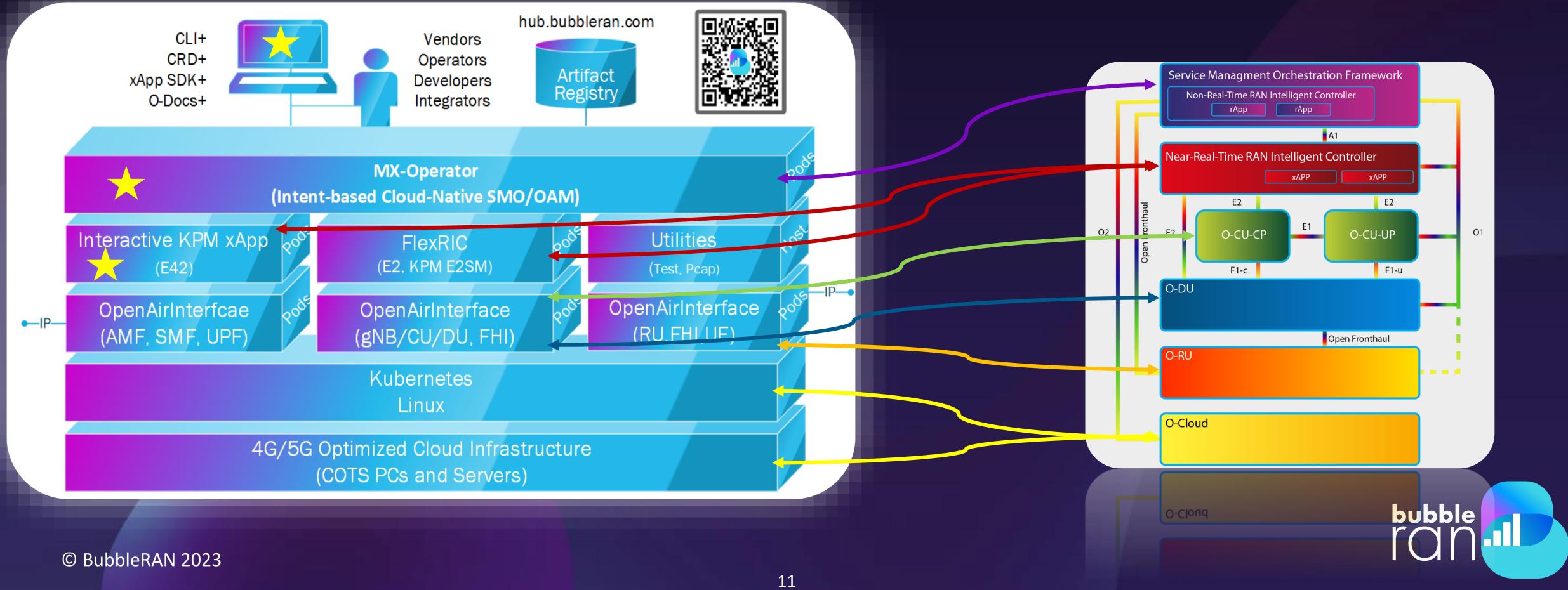

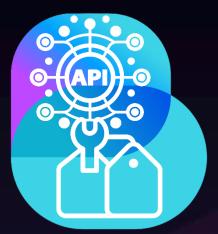

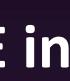

# **Open RAN Studio Capabilities**

### **Develop &** Built

### Design Blueprint

+ xApp SDK + NF/xApps CDK + Network Topology + Deployment Model + Terminal Model + Slice Model

Developers, vendors, and Operators are able to design, deploy, test, collect, analyze an end-to-end 3GPP and O-RAN compliant network tailored to their use-case.

© BubbleRAN 2023

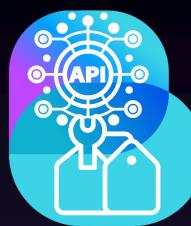

**Deploy &** Customize

Measure & Test E2E Analyze & **Evaluate** 

+ Operations + Configurations + Models + NF/xApps

- + Resources
- + Network Readiness
- + Performance
- + Agility

+ Control Plane + User-plane

- + Topology
- + Performance

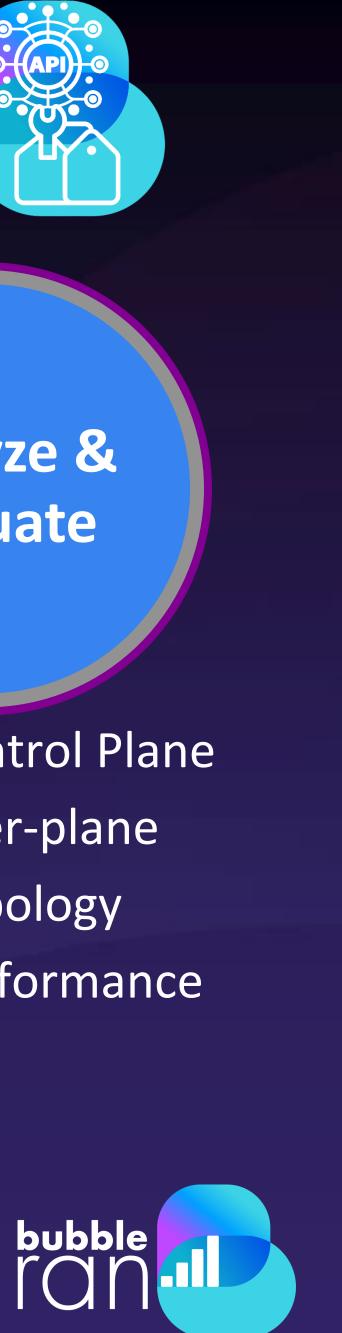

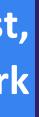

# Agenda Continued

- 9:00 9:05
- 9:05 9:15
- 9:15 9:30
- 9:30 9:35
- 9:35 9:55
- 9:55 10:10
- 10:10 10:20
- 10:15 10:20
- 10:20 10:30

- Welcome speech (Ilias)
- Why Open RAN Studio? (Navid)
- Q&A
- Live deployment of a cloud-native 5G Open RAN blueprint (Alireza)
- Interactive KPM and data collection xApp (ChiehChun)
- How to develop an xApp? (Ilias)
- Towards ML DevKit for xApps (Khoa)
- **Q&A** and Take a way message (All)

Live deployment of a cloud-native 5G SA blueprint (Navid)

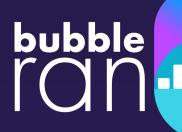

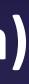

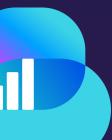

### **5G SA Deployment Steps** Description ned resources in the cluster including RUs an E2E network: slice, access, edge, core eploy the network blueprint is and readiness of the deployed network re/monitor the E2E performance on about network: log, config, relation elete the deployed network bedded workload commands any operation: (re-)config, upgrade ication a service or a workload Create a 3GPP slice bubble

| Step | Operation |                   |
|------|-----------|-------------------|
| 0    | infra     | Extract provisior |
| 1    | dlueprint | Design/describe   |
| 2    | install   | De                |
| 3    | observe   | Check the status  |
| 4    | test      | Measur            |
| 5    | extract   | Get informati     |
| 6    | Remove    | De                |
| 7    | CiC       | Emk               |
| 8    | upgrade   | Roll out a        |
| 9    | Scale     | Repli             |
| 10   | slice     |                   |

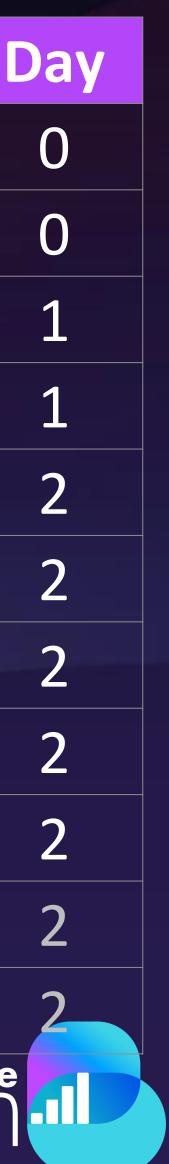

### Demo: 5G SA Deployment Blueprint Fully Emulated Environment

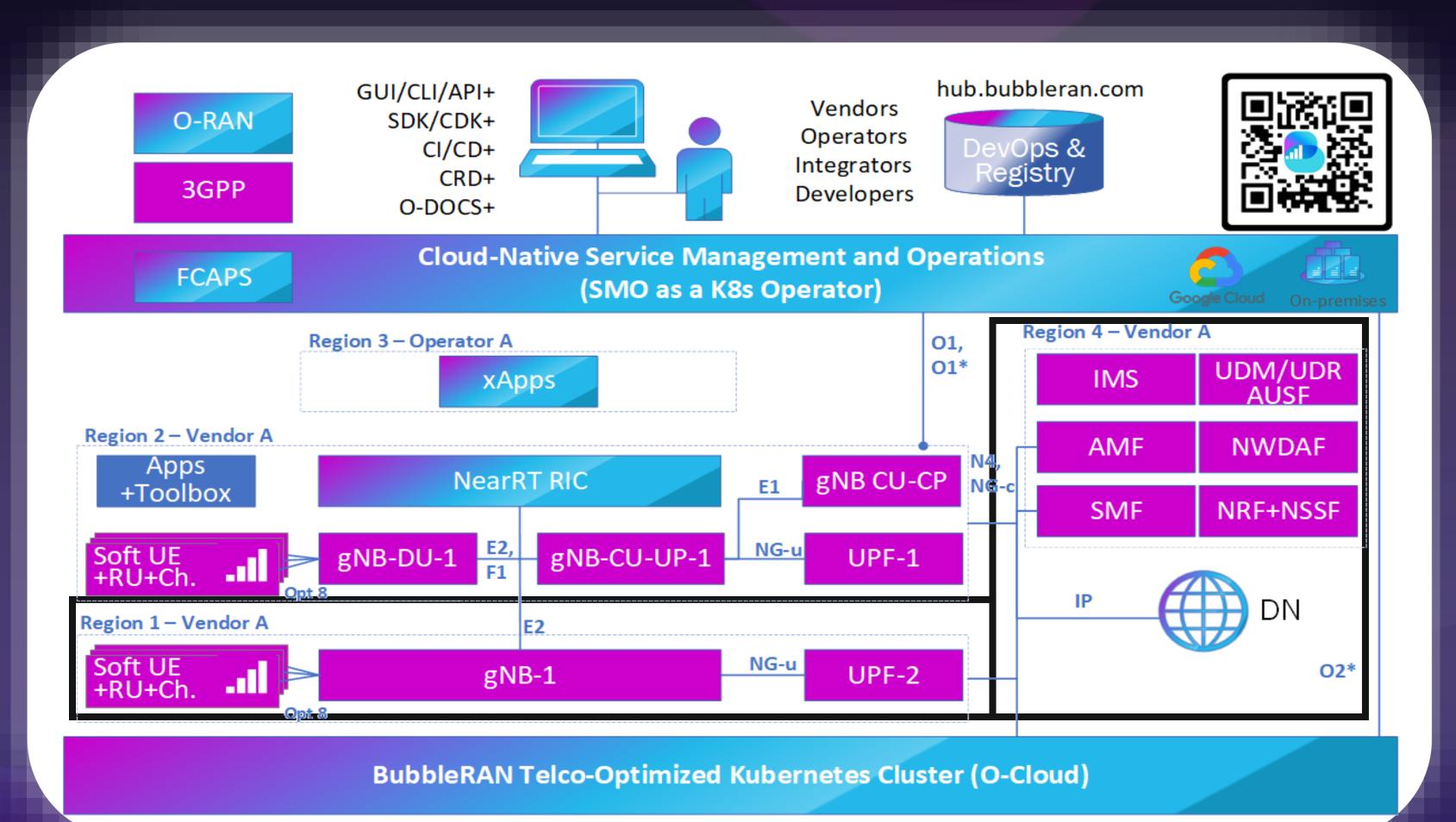

© BubbleRAN 2023

bubble I O N

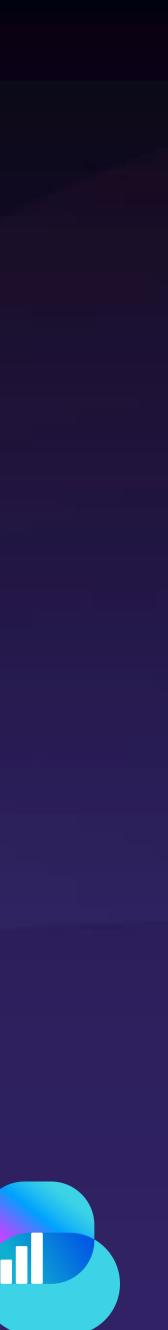

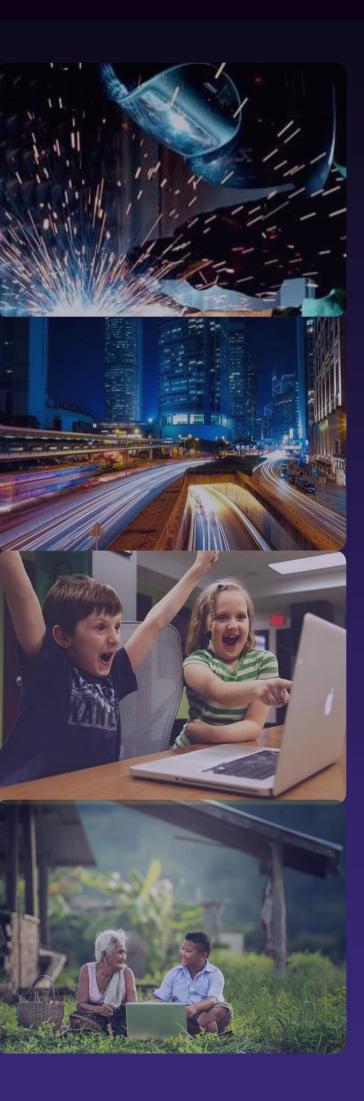

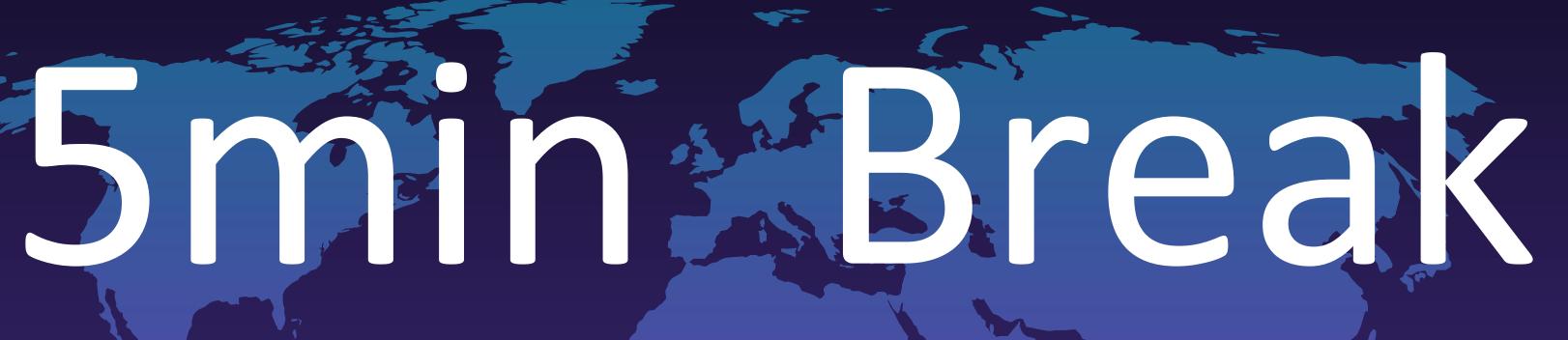

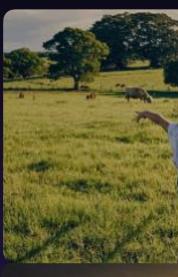

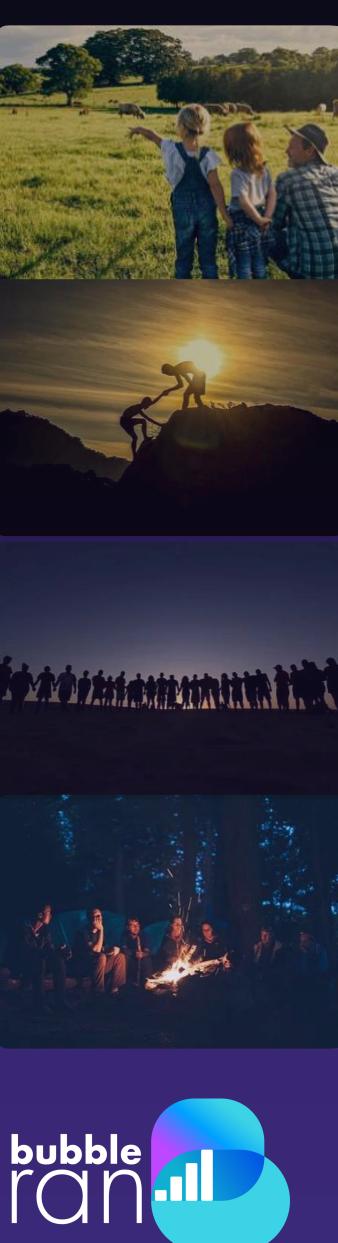

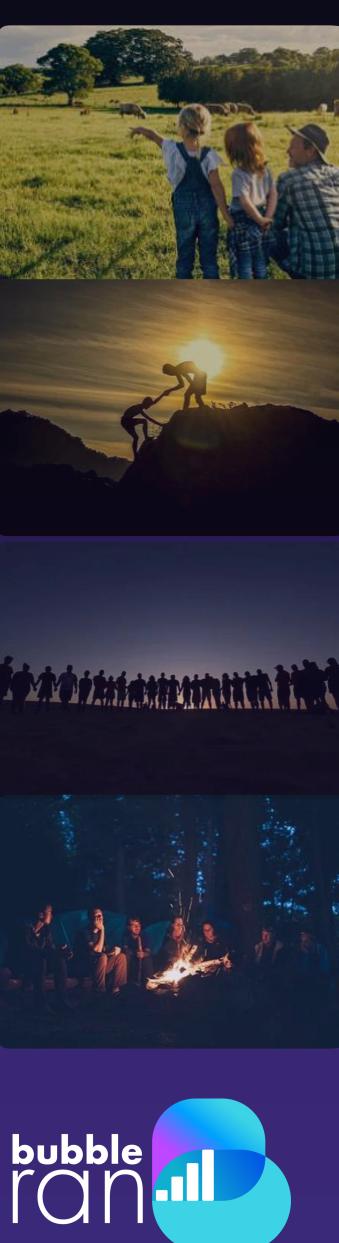

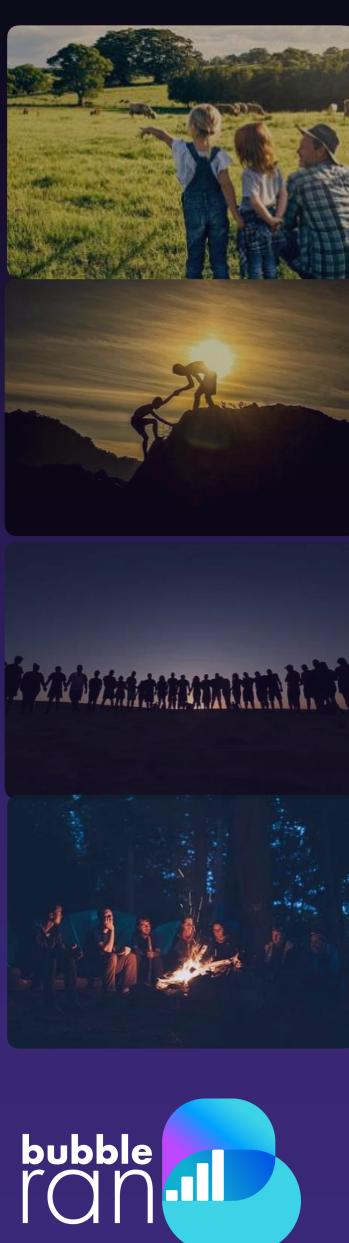

### Demo: 5G Open RAN/O-RAN Deployment Blueprint Fully Emulated Environment

# Benefits

- ✓ High level of realism
- Easy to setup, learn, and run
- ✓ Experiment 4G/5G, Open RAN, and cloud-native all together
- ✓ Data Collection & analysis
- Open Documentation and training

© BubbleRAN 2023

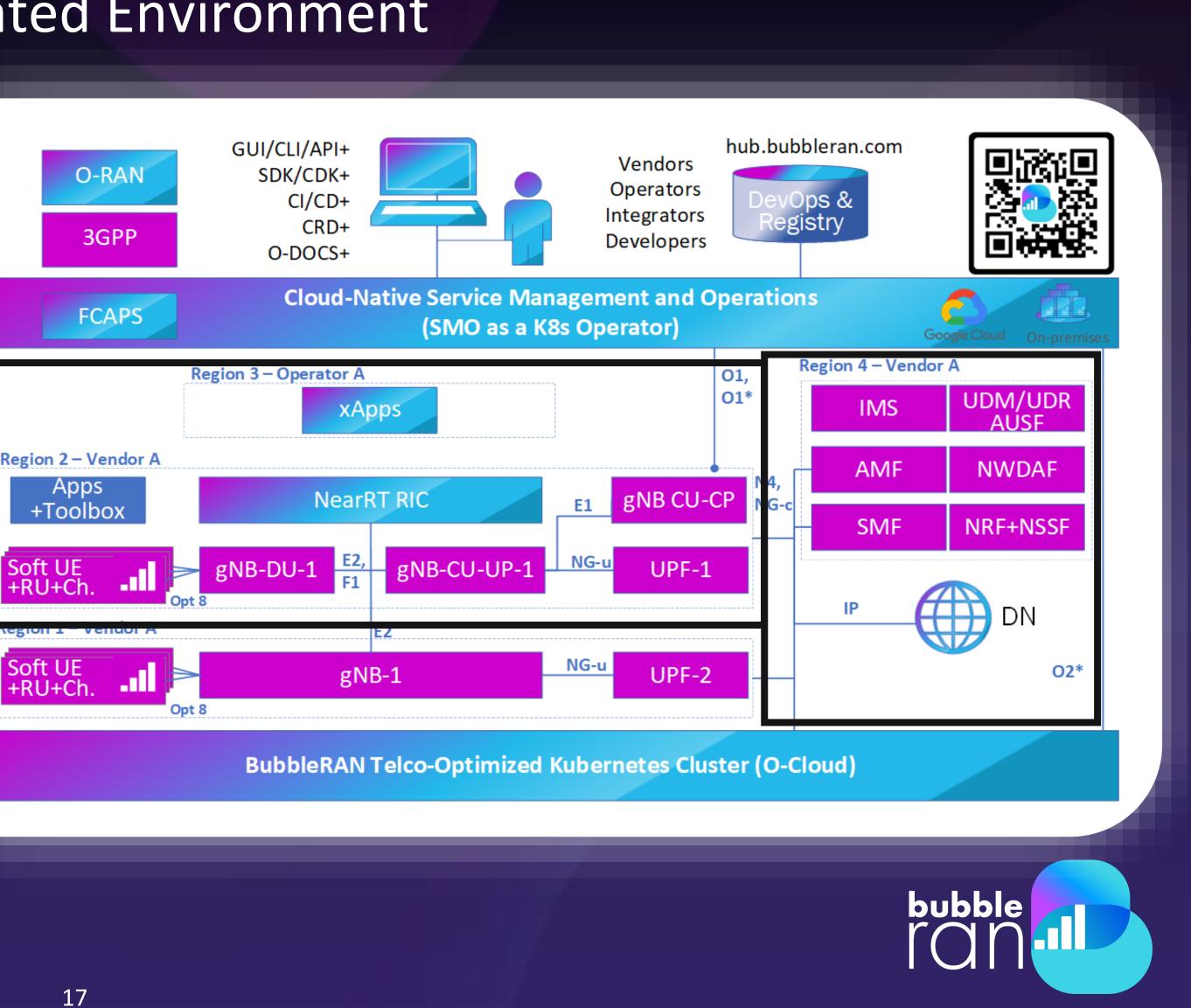

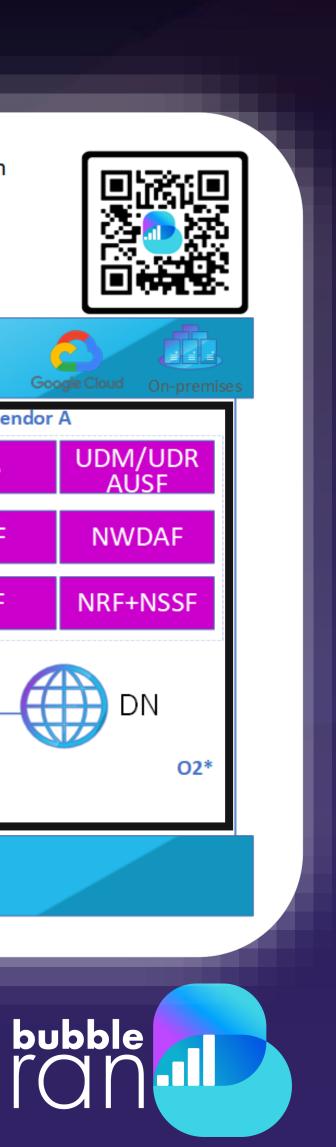

## **Observations**

- Auto-resource discovery: Resources of the infrastructure is automatically discovered and exposed to the user by a simple command.
- **Readiness:** Even with the agile deployment process, Network readiness indicates 99% service assurance, verifiable via observability.
- **Simplicity:** No expertise of cloud is required to Operate the network!
- **Automation:** Automated and agile lifecycle operations and controls
- **Scalability:** Scalable deployments in a distributed and heterogeneous environments
- **Zero down-time:** Reconfiguration on-the-fly across the whole deployment while retaining service continuity
- UX: Adherence to the current user experience by exposing native workload commands

© BubbleRAN 2023

bubble

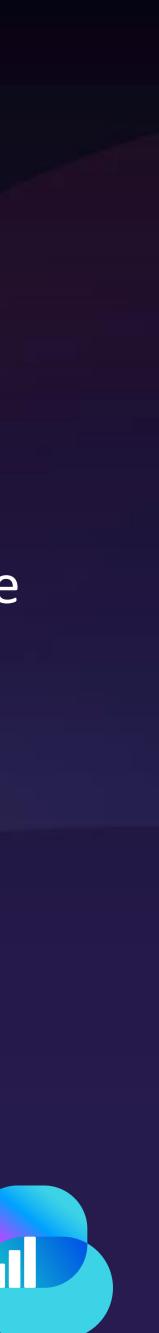

# Agenda Continued

- 9:00 9:05
- 9:05 9:15
- 9:15 9:30
- 9:30 9:35
- 9:35 9:55
- 9:55 10:10
- 10:10 10:20
- 10:15 10:20
- 10:20 10:30

- Welcome speech (Ilias) Why Open RAN Studio? (Navid) Live deployment of a cloud-native 5G SA blueprint (Navid) Q&A Live deployment of a cloud-native 5G Open RAN blueprint (Alireza) Interactive KPM and data collection xApp (ChiehChun)
- How to develop an xApp? (Ilias)
- Towards ML DevKit for xApps (Khoa)
- **Q&A** and Take a way message (All)

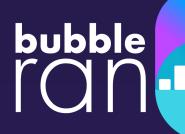

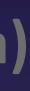

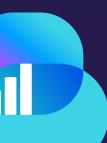

### Demo: 5G Open RAN/O-RAN Deployment Blueprint Fully Emulated Environment

Interactive KPM xApp

© BubbleRAN 2023

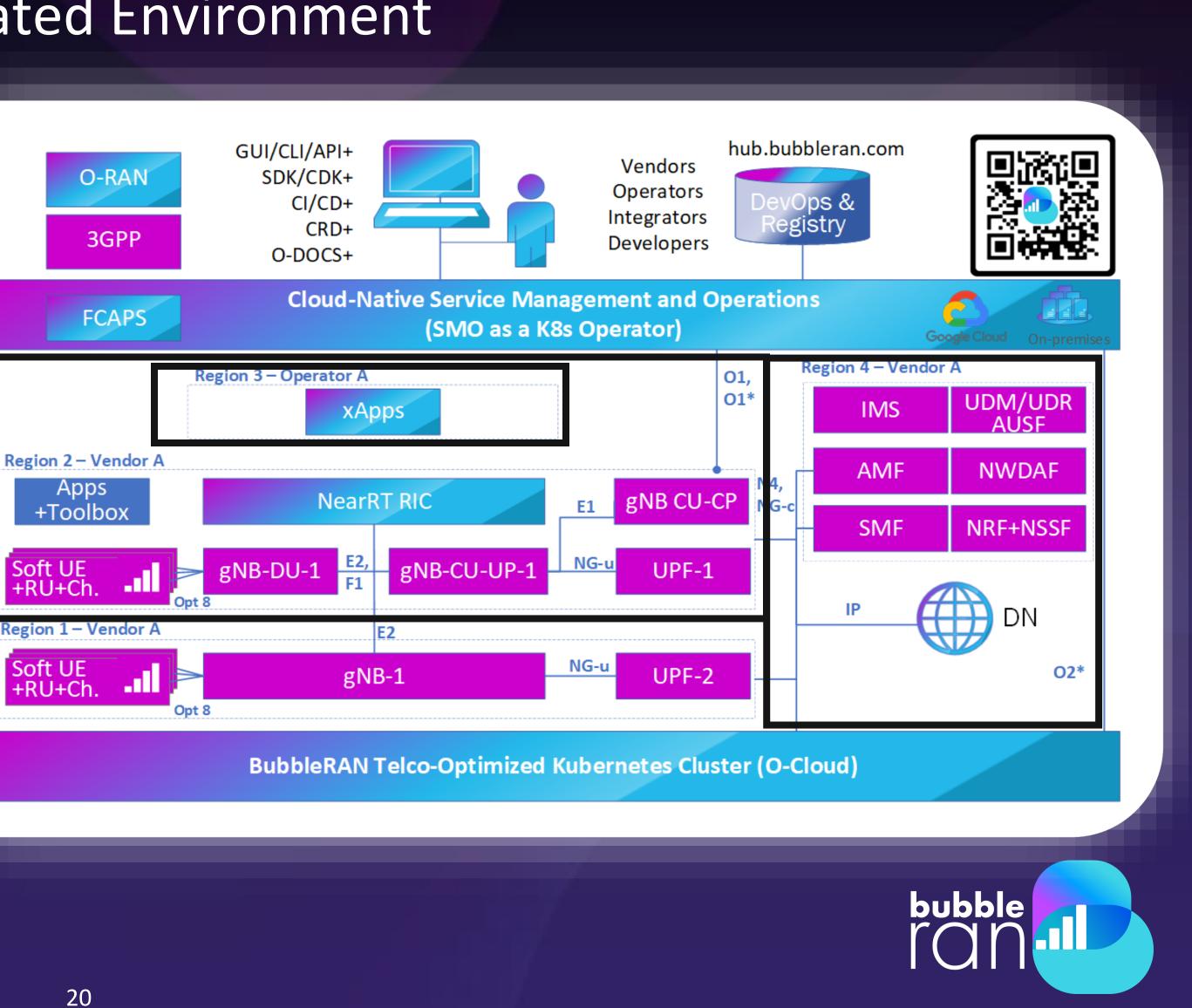

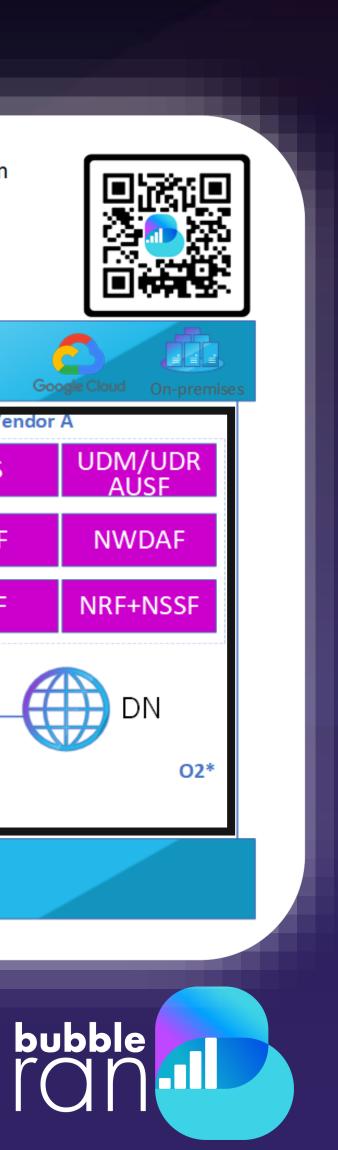

# **xApp Environment in Open RAN Studio**

| Criteria                                             | OSC xApp framework | ONF RIC SDK       | FlexApp           |
|------------------------------------------------------|--------------------|-------------------|-------------------|
| xApp coupling with NearRT-RIC platform               | Embedded           | Embedded          | Isolated          |
| Service Model (SM) coupling with NearRT-RIC platform | Tightly            | Tightly           | Loosely           |
| xApp baseline SDK                                    | Language-specific  | Language-specific | Language-agnostic |
| xApp programming languages                           | 4                  | 2                 | 10+               |
| Latency (1 xApp, 250us message rate)                 | >200us             | >200us            | >50us             |

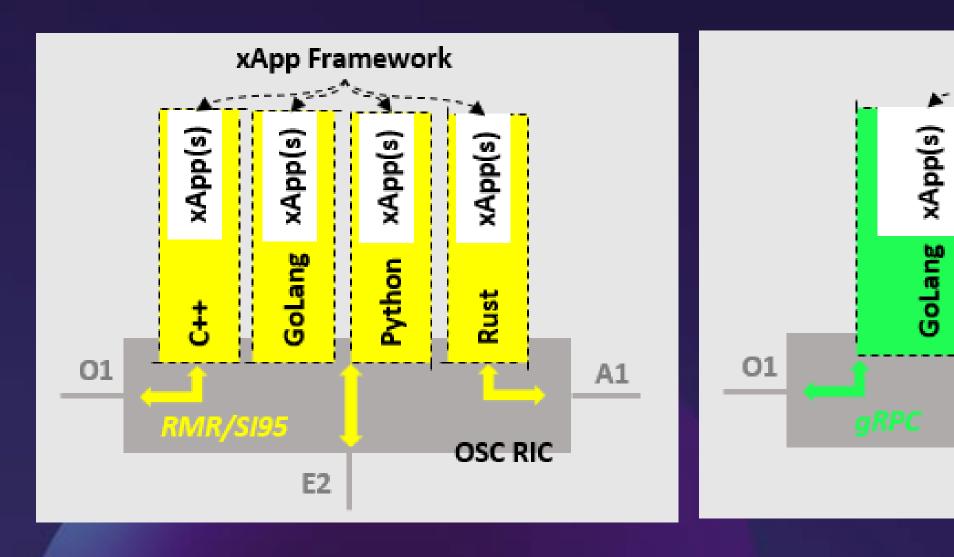

© BubbleRAN 2023

### Source: FlexApp paper

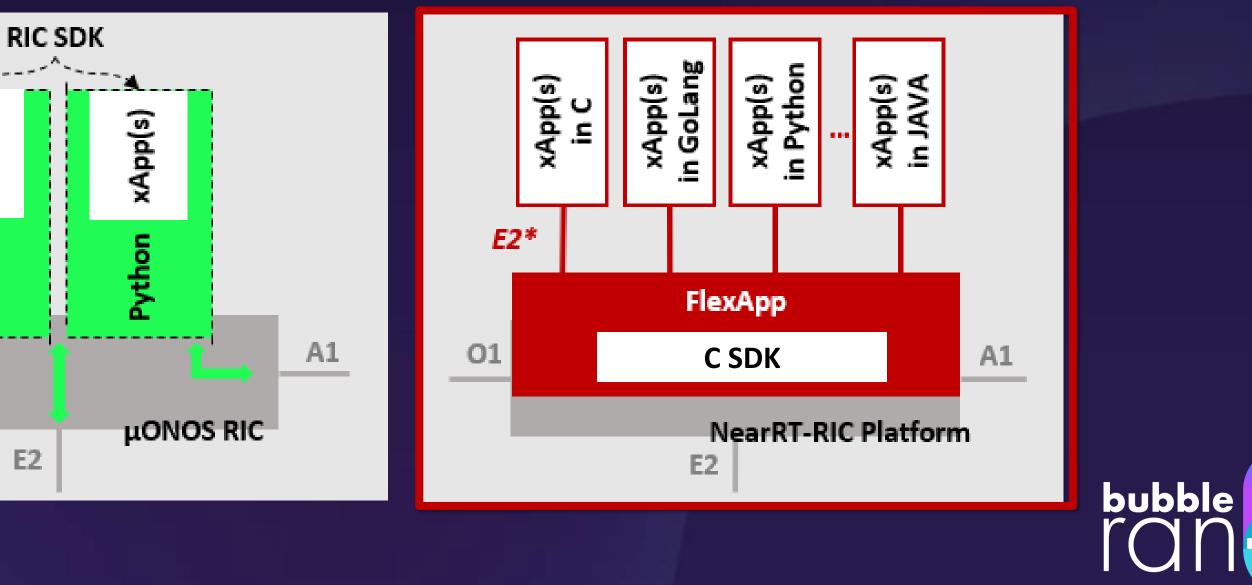

E2

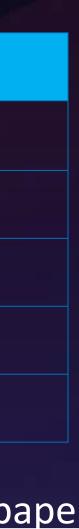

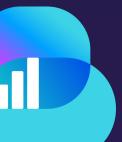

# xApp Internals

#### Interfaces

- E2: E2 Node to RIC, N:1 relation
- E2SM: xApp to RAN function, N:M Relation
  - Custom: MAC, PDCP, RLC, NG;
  - ORAN: KPM, RC(Q42023), CCC(Q1/2 2024)
- E42: RIC to xApp, 1:M relation

#### Multi-Language

- xApp samples in C, C++, Python and Golang
- More is coming...
  - SWIG could support Javascript, Perl, PHP, Python, Tcl, Ruby, C#, D, Go, Java, Android, Lua, OCaml, Octave, Scilab, R and more.

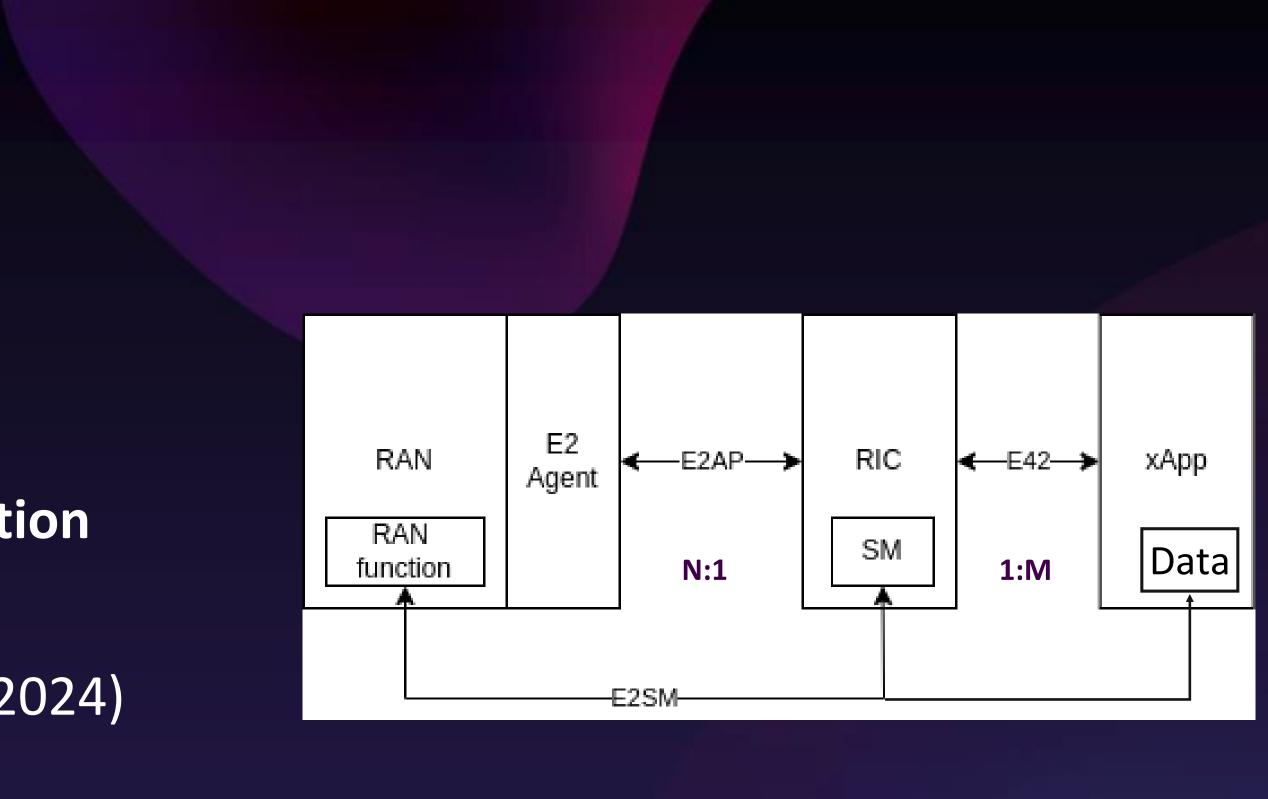

| C SDK               | C++<br>Wrapper | хАрр   |
|---------------------|----------------|--------|
|                     | SWIG           | Python |
| E42<br>SQlite       |                | Java   |
| SQlite<br>mySQL<br> |                | Golang |

bubble

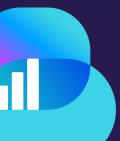

### **XApp Internals** Call Flows

### **Report Service**

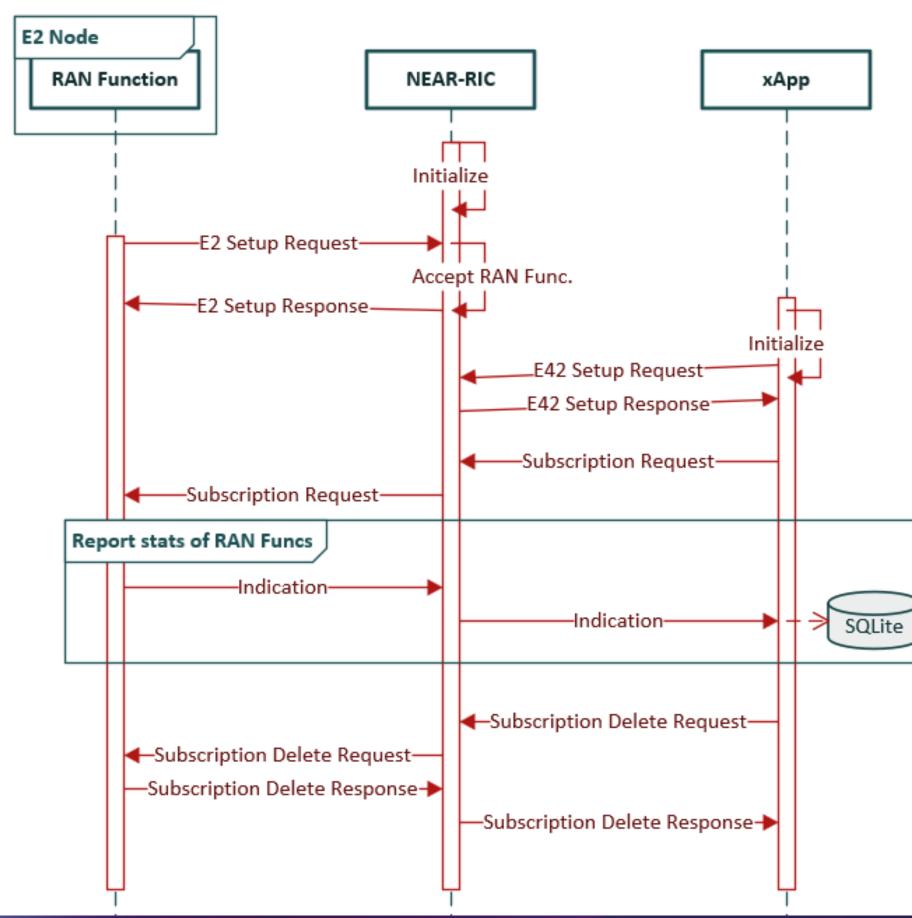

© BubbleRAN 2023

### **Control Service**

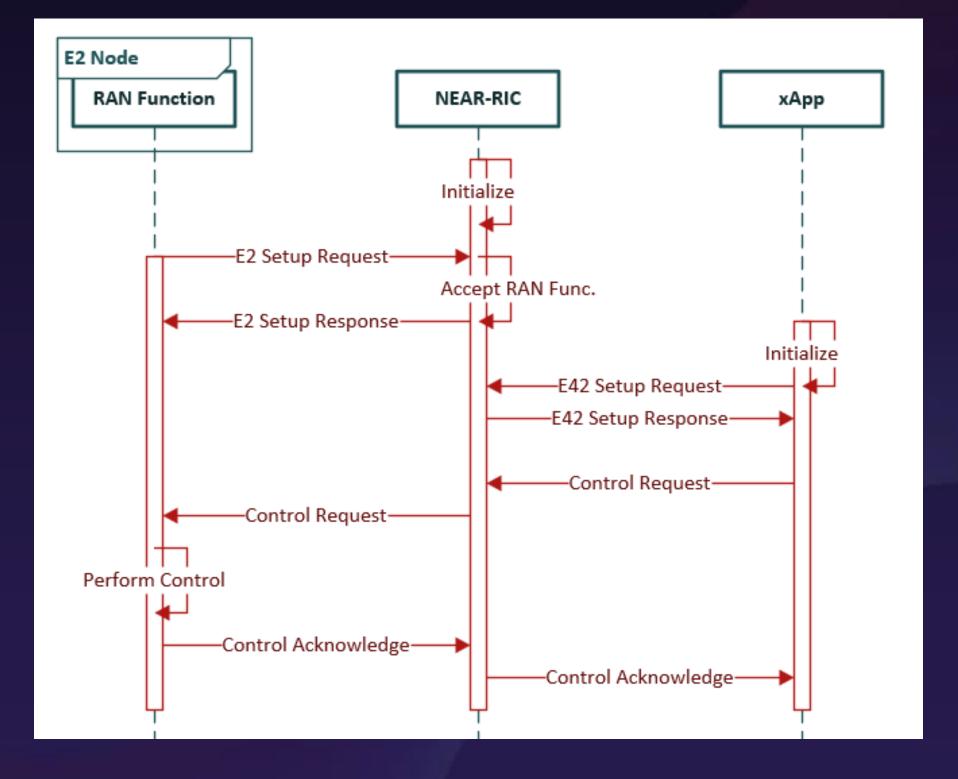

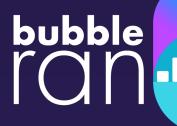

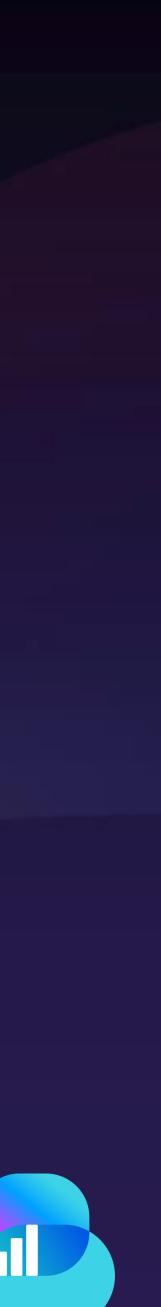

## xApp Internals Sample code in C

#### 1. Init

- Get config and load the SM libraries  $\bigcirc$
- Init xApp  $\bigcirc$

#### 2. Status

Get State of connection of E2 Nodes  $\bigcirc$ 

#### 3. Subscribe

- Subscribe to KPM Service model  $\bigcirc$
- Set the interval time of indication message 0
- Set the Callback 0

#### Receive 4.

o the indication message in the Callback

#### Process 5.

the data in the indication message 0

#### © BubbleRAN 2023

```
int main(int argc, char *argv[])
                                                              Init xApp
 fr_args_t args = init_fr_args(argc, argv);
                                                                Config
 //Init the xApp
 init_xapp_api(&args);
 sleep(1);
                                                             Init xAp
 e2_node_arr_t nodes = e2_nodes_xapp_api();
 defer({ free_e2_node_arr(&nodes); });
 assert(nodes.len > 0);
                                                         Get the state of
 printf("Connected E2 nodes = %d\n", nodes.len);
                                                          connection E2
 // KPM indication
                                                               nodes
 inter_xapp_e i_0 = ms_5;
 sm_ans_xapp_t* kpm_handle = NULL;
  if(nodes.len > 0){
   kpm_handle = calloc( nodes.len, sizeof(sm_ans_xapp_t) );
   assert(kpm_handle != NULL);
                                                        Subscription reques
  for (int i = 0; i < nodes.len; i++) {</pre>
                                                           & Give Callback
   e2_node_connected_t* n = &nodes.n[i];
   for (size_t j = 0; j < n->len_rf; j++)
     printf("Registered node %d ran func id = %d \n ", i, n->ack_rf[j].id);
   kpm_handle[i] = report_sm_xapp_api(&nodes.n[i].id, SM_KPM_ID, i_0, sm_cb_kpm);
   assert(kpm_handle[i].success == true);
static
void sm_cb_kpm(sm_ag_if_rd_t const* rd)
 assert(rd != NULL);
 assert(rd->type == KPM_STATS_V0);
 int64_t now = time_now_us();
 // KPM has 1 second resolution in its indication header, while 'now' is in microseconds
 int64_t diff = now/1000000 - (int64_t)rd->kpm_stats.hdr.collectStartTime;
 if (diff > 1)
   printf("KPM ind_msg latency = %lu seconds\n", diff);
 else
   printf("KPM ind_msg latency < 1 seconds\n");</pre>
```

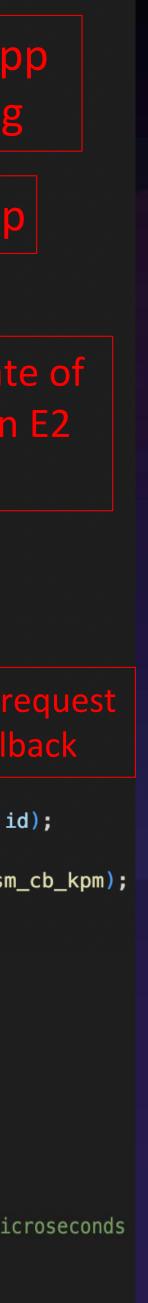

## xApp Internals Sample code in **Python**

#### 1. Init

- Get config and load the SM libraries  $\bigcirc$
- Init xApp 0

#### Status 2.

Get State of connection of E2 Nodes 0

#### 3. Subscribe

- Subscribe to NG/GTP Service model
- Set the interval time of indication message 0
- o **Set the** Callback

#### Receive 4.

the indication message in the Callback 0

#### 5. Process

the data in the indication message 0

#### © BubbleRAN 2023

```
#### GENERAL
Init
ric.init()
                                                             хАрр
conn = ric.conn_e2_nodes()
assert(len(conn) > 0)
for i in range(0, len(conn)):
   print("Global E2 Node [" + str(i) + "]: PLMN MCC = " + str(conn[i].id.plmn.mcc))
   print("Global E2 Node [" + str(i) + "]: PLMN MNC = " + str(conn[i].id.plmn.mnc))
#### GTP INDICATION
                                                  Get the state of
connection E2 nodes
gtp_hndlr = []
for i in range(0, len(conn)):
    gtp_cb = GTPCallback()
   hndlr = ric.report_gtp_sm(conn[i].id, ric.Interval_ms_1, gtp_cb)
    gtp_hndlr.append(hndlr)
   time.sleep(1)
time.sleep(10)
### End
                                                       Subscription
for i in range(0, len(gtp_hndlr)):
                                                      request & Give
    ric.rm_report_gtp_sm(gtp_hndlr[i])
                                                          Callback
# Avoid deadlock. ToDo revise architecture
while ric.try_stop == 0:
    time.sleep(1)
# Create a callback for GTP which derived it from C++ class gtp_cb
class GTPCallback(ric.gtp_cb):
   def __init__(self):
      # Inherit C++ gtp_cb class
       ric.gtp_cb.__init__(self)
   # Create an override C++ method
   def handle(self, ind):
       if len(ind.gtp_stats) > 0:
          t_now = time.time_ns() / 1000.0
          t_gtp = ind.tstamp / 1.0
          t_diff = t_now - t_gtp
          print('GTP Indication tstamp = ' + str(ind.tstamp) + ' diff = ' + str(t_diff))
```

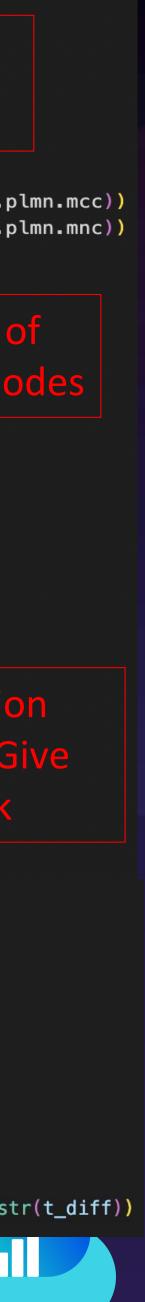

# **Towards ML DevKit for xApps** Coming soon!

# **FlexControl MLOps Framework**

"A developer-friendly way to bring O-RAN-compliant ML into Production."

- ✓ Bridging the Sim2Real gap.
- ✓ Near-RT execution of Online ML.
- ✓ Zero-overhead instead of KubeFlow.

### **News:** FlexControl "1-2-3" at EUCNC 2023

- ✓ Simulation artifacts for Factory Private-Net
- ✓ Plug-and-play fast "Python" components
- ✓ Running MLOps with a single LOC

© BubbleRAN 2023

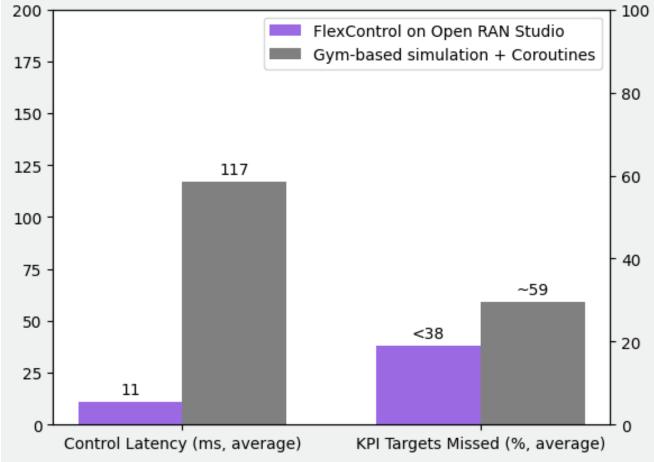

### FlexControl

(CPU/GPU-based distributed-xApp for ML)

**Open RAN Studio** (repeatable O-RAN Experimentation)

Cloud Infra

bubble

26

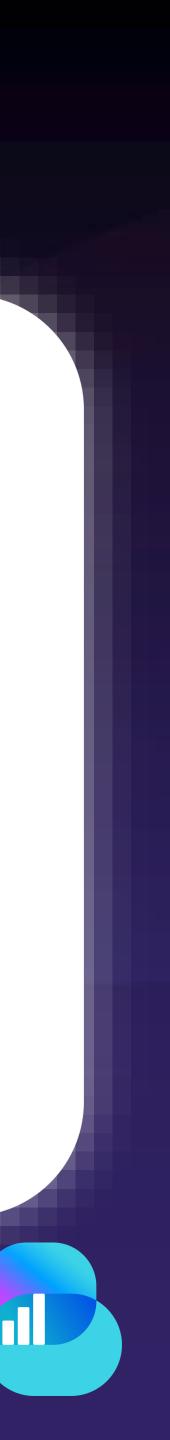

# Agenda Continued

- 9:00 9:05
- 9:05 9:15
- 9:15 9:30
- 9:30 9:35
- 9:35 9:55
- 9:55 10:10
- 10:10 10:20
- 10:15 10:20
- 10:20 10:30

- Welcome speech (Ilias)
- Why Open RAN Studio? (Navid)
- Live deployment of a cloud-native 5G SA blueprint (Navid)
- Q&A
- Live deployment of a cloud-native 5G Open RAN blueprint (Alireza)
- Interactive KPM and data collection xApp (ChiehChun)
- How to develop an xApp? (Ilias)
- **Towards ML DevKit for xApps (Khoa)**
- **Q&A** and Take a way message (All)

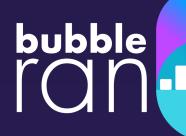

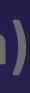

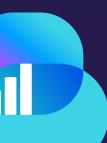

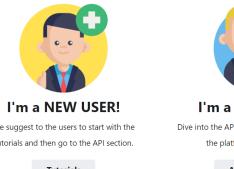

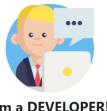

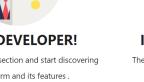

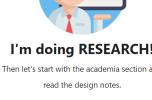

# **Benefits of Open RAN Studio**

https://bubbleran.com/docs/

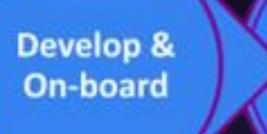

Design Blueprint

- 1. software development kit (SDK) and container-development kit (CDK)
- 2. EDGE elemets, tailored to your use-case
- Deploy and operate their blueprints at scale 3.
- Control and reconfigure RAN via xApps/rApps 4.
- Test and measure network performance 5.
- 6. Collect datasets and analyze network control and user planes.
- **Online Open Documentation** 7.

© BubbleRAN 2023

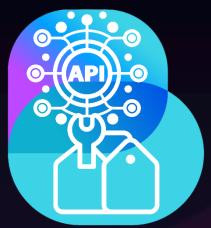

Deploy & Operate

Measure & Test E2E

Analyze & Evaluate

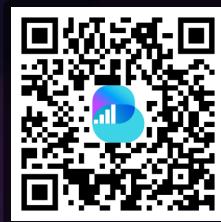

Develop NFs/xApps or extend the existing one and on-board them using the provided

Design an end-to-end 4G/5G Open RAN network blueprints, including UE, RAN, CORE, and

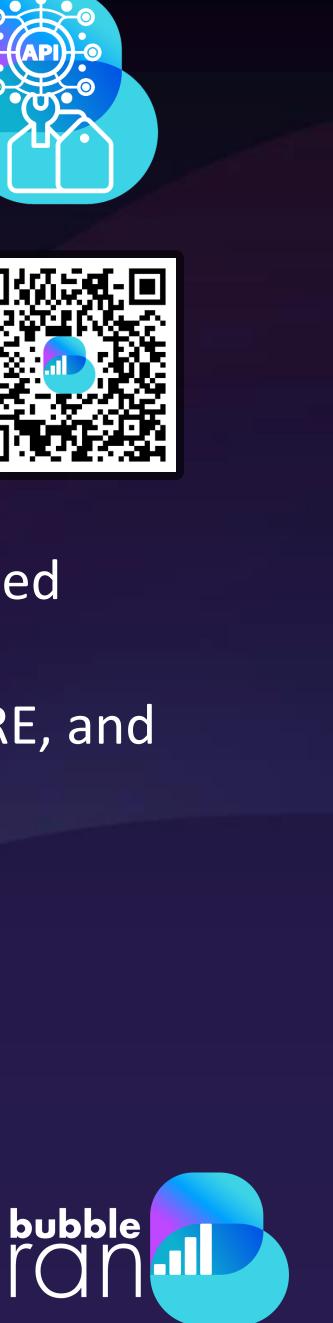

### **Open RAN Studio** Relation to other Products

+Performance Guarantee +High Reliability & Availability +Network Synchronization

> +Full Automation +Observability Stack +Open RAN/O-RAN Stack +Large-scale deployments

> > +Multi-Vendor +Edge Services +Multi-Bakchauling

> > > Near-RT RIC/xApps Automation (SMO/OAM) Terminal & App in the loop

© BubbleRAN 2023

### **MX-PRO**

Industrial-grade Cloud-native 4G/5G Networks Optionally with Open RAN

### MX-PDK

Cloud-Native Multi-Vendor 4G/5G Network with Open RAN

### **MX-HUB** Multi-Vendor 4G/5G Network-in-a-Box

### amarisoft

**MX-ORS** E2E Emulated 4G/5G Open RAN Studio

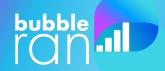

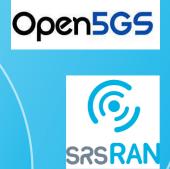

bubble

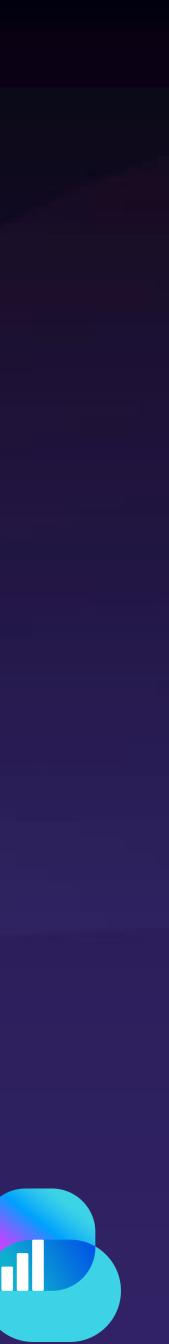

# Open RAN 2.0

Open RAN Vendor lock-in/Immaturi

Manual/Slow On-Boarding/Deliver

Manual/Slow Operations

Manual Processes

• Definition evolved

Transforming RAN towards Open, Intelligent, <mark>Cloud-Native</mark>, and fully interoperable multi-vendor RAN for public-private networks/UCs via a Open Ecosystem and Market

© BubbleRAN 2023

| ity | Cloud-Native & Open Ecosystem    |
|-----|----------------------------------|
| y ( | Automation/CI/CD/DevOps          |
|     | Intelligent Automated Operations |
|     | Self-Services Processes          |

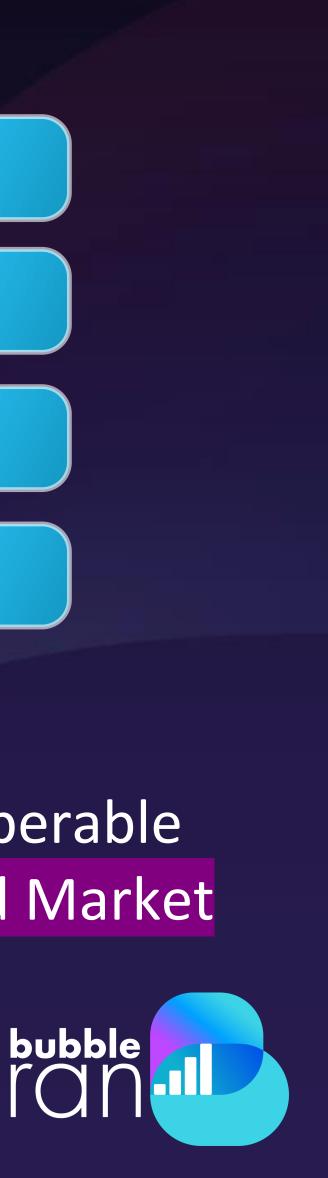

# bubble ronn Thanks for joining us Today Next Episode Tentative Topic: xApps From Scratch Tentative Date: 17/07

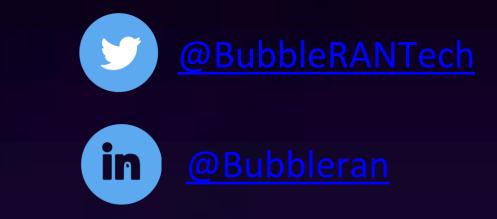

5G

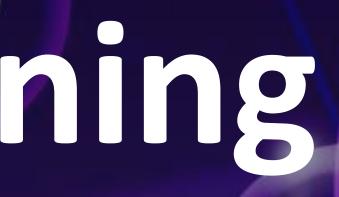

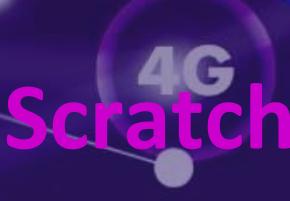

31

### **BubbleRAN O-Docs** Operate. Develop. Learn.

Operator, integrator, Service Provider

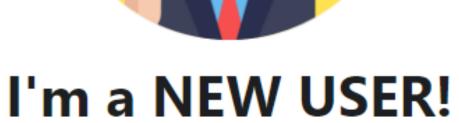

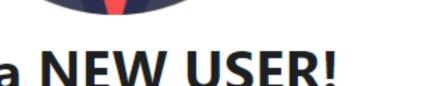

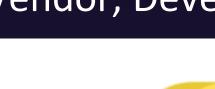

We suggest to the users to start with the tutorials and then go to the API section.

Dive into the API section and start discovering

the platform and its features .

**Tutorials** 

© BubbleRAN 2023

### Vendor, Developer, integrator

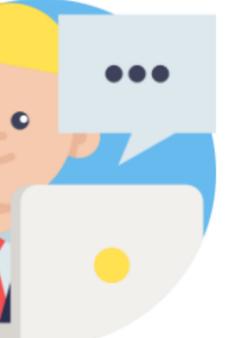

### I'm a DEVELOPER!

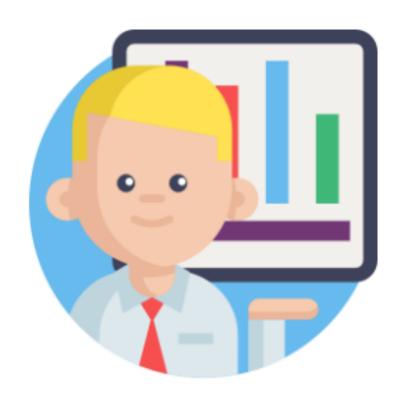

All

### I'm doing RESEARCH!

Then let's start with the academia section and

read the design notes.

### **APIs Reference**

### Academia

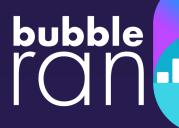

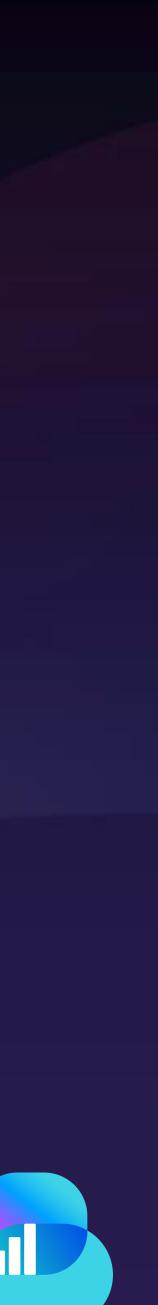

## Follow us on

# Please follow us on Linkedin and activate notifications as the subsequent events will be announce there

https://www.linkedin.com/company/bubbleran

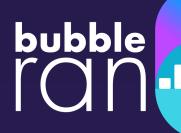

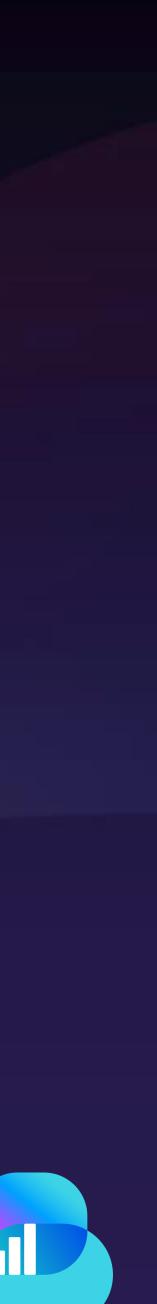